# Carbon Help Manager Reference

**Carbon > User Experience** 

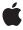

ć

Apple Inc.
© 2004 Apple Computer, Inc.
All rights reserved.

No part of this publication may be reproduced, stored in a retrieval system, or transmitted, in any form or by any means, mechanical, electronic, photocopying, recording, or otherwise, without prior written permission of Apple Inc., with the following exceptions: Any person is hereby authorized to store documentation on a single computer for personal use only and to print copies of documentation for personal use provided that the documentation contains Apple's copyright notice.

The Apple logo is a trademark of Apple Inc.

Use of the "keyboard" Apple logo (Option-Shift-K) for commercial purposes without the prior written consent of Apple may constitute trademark infringement and unfair competition in violation of federal and state laws

No licenses, express or implied, are granted with respect to any of the technology described in this document. Apple retains all intellectual property rights associated with the technology described in this document. This document is intended to assist application developers to develop applications only for Apple-labeled computers.

Every effort has been made to ensure that the information in this document is accurate. Apple is not responsible for typographical errors.

Apple Inc. 1 Infinite Loop Cupertino, CA 95014 408-996-1010

.Mac is a registered service mark of Apple Inc.

Apple, the Apple logo, Carbon, Mac, and Mac OS are trademarks of Apple Inc., registered in the United States and other countries.

Simultaneously published in the United States and Canada.

Even though Apple has reviewed this document, APPLE MAKES NO WARRANTY OR REPRESENTATION, EITHER EXPRESS OR IMPLIED, WITH RESPECT TO THIS DOCUMENT, ITS QUALITY, ACCURACY, MERCHANTABILITY, OR FITNESS FOR A PARTICULAR PURPOSE. AS A RESULT, THIS DOCUMENT IS PROVIDED "AS 15," AND YOU, THE READER, ARE ASSUMING THE ENTIRE RISK AS TO ITS QUALITY AND ACCURACY.

IN NO EVENT WILL APPLE BE LIABLE FOR DIRECT, INDIRECT, SPECIAL, INCIDENTAL, OR

CONSEQUENTIAL DAMAGES RESULTING FROM ANY DEFECT OR INACCURACY IN THIS DOCUMENT, even if advised of the possibility of such damages.

THE WARRANTY AND REMEDIES SET FORTH ABOVE ARE EXCLUSIVE AND IN LIEU OF ALL OTHERS, ORAL OR WRITTEN, EXPRESS OR IMPLIED. No Apple dealer, agent, or employee is authorized to make any modification, extension, or addition to this warranty.

Some states do not allow the exclusion or limitation of implied warranties or liability for incidental or consequential damages, so the above limitation or exclusion may not apply to you. This warranty gives you specific legal rights, and you may also have other rights which vary from state to state.

# **Contents**

# Carbon Help Manager Reference 5

```
Overview 5
Functions by Task 5
  Obtaining a Reference to the Help Menu 5
  Attaching Help Tag Content Directly to an Object 5
  Installing and Retrieving Help Tag Callbacks 6
  Displaying and Hiding Help Tags 6
  Enabling and Disabling Help Tags 6
  Getting and Setting Help Tag Delay Time 6
  Working With Universal Procedure Pointers to Help Tag Callback Functions 7
Functions 7
  DisposeHMControlContentUPP 7
  DisposeHMMenuItemContentUPP 8
  DisposeHMMenuTitleContentUPP 8
  DisposeHMWindowContentUPP 9
  HMAreHelpTagsDisplayed 9
  HMDisplayTag 9
  HMGetControlContentCallback 10
  HMGetControlHelpContent 10
  HMGetHelpMenu 11
  HMGetMenuItemContentCallback 12
  HMGetMenuItemHelpContent 12
  HMGetMenuTitleContentCallback 13
  HMGetTagDelay 13
  HMGetWindowContentCallback 14
  HMGetWindowHelpContent 14
  HMHideTag 15
  HMInstallControlContentCallback 15
  HMInstallMenuItemContentCallback 16
  HMInstallMenuTitleContentCallback 17
  HMInstallWindowContentCallback 18
  HMSetControlHelpContent 18
  HMSetHelpTagsDisplayed 19
  HMSetMenuItemHelpContent 19
  HMSetTagDelay 20
  HMSetWindowHelpContent 21
  InvokeHMControlContentUPP 21
  InvokeHMMenuItemContentUPP 22
  InvokeHMMenuTitleContentUPP 23
  InvokeHMWindowContentUPP 24
  NewHMControlContentUPP 25
```

| NewHMMenuItemContentUPP 26          |    |
|-------------------------------------|----|
| NewHMMenuTitleContentUPP 27         |    |
| NewHMWindowContentUPP 27            |    |
| Callbacks 28                        |    |
| HMControlContentProcPtr 28          |    |
| HMMenultemContentProcPtr 29         |    |
| HMMenuTitleContentProcPtr 30        |    |
| HMWindowContentProcPtr 32           |    |
| Data Types 33                       |    |
| HMHelpContentRec 33                 |    |
| HMHelpContentPtr 34                 |    |
| HMHelpContent 34                    |    |
| HMControlContentUPP 35              |    |
| HMWindowContentUPP 36               |    |
| HMMenultemContentUPP 36             |    |
| HMMenuTitleContentUPP 36            |    |
| Constants 37                        |    |
| Help Manager Version 37             |    |
| Content Request Types 37            |    |
| Help Tag Content Types 38           |    |
| Help Tag Display Locations 39       |    |
| Content Provided Types 42           |    |
| Help Tag Content Indexes 43         |    |
| Obsolete Help Tag Display Locations | 43 |
| Result Codes 44                     |    |

# **Document Revision History 45**

# Index 47

# Carbon Help Manager Reference

Framework: Carbon/Carbon.h

**Declared in** MacHelp.h

# Overview

The Carbon Help Manager is an API that provides an interface for displaying short onscreen hints in help tags. You can attach identifying text to individual windows, menus, or controls. Help tags replace Balloon Help, introduced with System 7.

This document is relevant for developers creating a user interface for their Carbon application. To use this document, you should be familiar with the basics of programming with the fundamental objects of the Mac OS user interface (windows, menus, controls, and so forth)

# **Functions by Task**

# Obtaining a Reference to the Help Menu

HMGetHelpMenu (page 11)

Returns a reference to the Help menu.

# **Attaching Help Tag Content Directly to an Object**

HMSetControlHelpContent (page 18)

Associates a help tag with a control.

HMSetWindowHelpContent (page 21)

Associates a help tag with a window.

HMSetMenuItemHelpContent (page 19)

Associates a help tag with a menu item.

HMGetControlHelpContent (page 10)

Returns the help tag associated with a control.

HMGetWindowHelpContent (page 14)

Returns the help tag associated with a window.

HMGetMenuItemHelpContent (page 12)

Returns the help tag associated with a menu item.

Overview 2004-03-01 | © 2004 Apple Computer, Inc. All Rights Reserved.

# Installing and Retrieving Help Tag Callbacks

HMInstallControlContentCallback (page 15)

Installs a help tag callback for a control.

HMInstallWindowContentCallback (page 18)

Installs a help tag callback for a window.

HMInstallMenuItemContentCallback (page 16)

Installs a help tag callback for a menu's items.

HMInstallMenuTitleContentCallback (page 17)

Installs a help tag callback for a menu title.

HMGetControlContentCallback (page 10)

Retrieves the help tag callback associated with a control.

HMGetWindowContentCallback (page 14)

Retrieves the help tag callback associated with a window.

HMGetMenuItemContentCallback (page 12)

Retrieves the help tag callback associated with a menu's items.

HMGetMenuTitleContentCallback (page 13)

Retrieves the help tag callback associated with a menu's title.

# **Displaying and Hiding Help Tags**

HMDisplayTag (page 9)

Displays a help tag at an application-defined location.

HMHideTag (page 15)

Hides the most recently displayed help tag.

# **Enabling and Disabling Help Tags**

HMAreHelpTagsDisplayed (page 9)

Determines whether help tags are currently enabled.

HMSetHelpTagsDisplayed (page 19)

Enables or disables help tags.

# **Getting and Setting Help Tag Delay Time**

HMSetTagDelay (page 20)

Sets the help tag delay time.

HMGetTagDelay (page 13)

Returns the current help tag delay time.

# **Working With Universal Procedure Pointers to Help Tag Callback Functions**

```
NewHMControlContentUPP (page 25)
```

Creates a new universal procedure pointer (UPP) to a help tag callback for a control.

```
NewHMWindowContentUPP (page 27)
```

Creates a new universal procedure pointer (UPP) to a help tag callback for a window.

```
NewHMMenuItemContentUPP (page 26)
```

Creates a new universal procedure pointer (UPP) to a help tag callback for a menu item.

```
NewHMMenuTitleContentUPP (page 27)
```

Creates a new universal procedure pointer (UPP) to a help tag callback for a menu title.

```
DisposeHMControlContentUPP (page 7)
```

Disposes of a universal procedure pointer (UPP) to a help tag callback for a control.

```
DisposeHMWindowContentUPP (page 9)
```

Disposes of a universal procedure pointer (UPP) to a help tag callback for a window.

```
DisposeHMMenuItemContentUPP (page 8)
```

Disposes of a universal procedure pointer (UPP) to a help tag callback for a menu item.

```
DisposeHMMenuTitleContentUPP (page 8)
```

Disposes of a universal procedure pointer (UPP) to a help tag callback for a menu title.

```
InvokeHMControlContentUPP (page 21)
```

Calls your help tag callback for a control.

```
InvokeHMWindowContentUPP (page 24)
```

Calls your help tag callback for a window.

```
InvokeHMMenuItemContentUPP (page 22)
```

Calls your help tag callback for a menu item.

```
InvokeHMMenuTitleContentUPP (page 23)
```

Calls your help tag callback for a menu title.

# **Functions**

# DisposeHMControlContentUPP

Disposes of a universal procedure pointer (UPP) to a help tag callback for a control.

```
void DisposeHMControlContentUPP (
    HMControlContentUPP userUPP
);
```

#### **Parameters**

userUPP

The UPP to dispose of.

#### Discussion

To create a UPP to a help tag callback for a control, use NewHMControlContentUPP (page 25). For a description of the help tag callback for a control, see HMControlContentProcPtr (page 28).

Functions 7

### **Availability**

Available in CarbonLib 1.0.2 and later.

Available in Mac OS X 10.0 and later.

#### **Declared In**

MacHelp.h

# DisposeHMMenuItemContentUPP

Disposes of a universal procedure pointer (UPP) to a help tag callback for a menu item.

```
void DisposeHMMenuItemContentUPP (
    HMMenuItemContentUPP userUPP
):
```

#### **Parameters**

userUPP

The UPP to dispose of.

# Discussion

To create a UPP to a help tag callback for a menu item, use NewHMMenuItemContentUPP (page 26). For a description of the help tag callback for a menu item, see HMMenuItemContentProcPtr (page 29).

#### **Availability**

Available in CarbonLib 1.0.2 and later.

Available in Mac OS X 10.0 and later.

#### **Declared In**

MacHelp.h

# DisposeHMMenuTitleContentUPP

Disposes of a universal procedure pointer (UPP) to a help tag callback for a menu title.

```
void DisposeHMMenuTitleContentUPP (
    HMMenuTitleContentUPP userUPP
);
```

#### **Parameters**

userUPP

The UPP to dispose of.

#### Discussion

To create a UPP to a help tag callback for a menu title, use NewHMMenuTitleContentUPP (page 27). For a description of the help tag callback for a menu title, see HMMenuTitleContentProcPtr (page 30).

#### **Availability**

Available in CarbonLib 1.0.2 and later.

Available in Mac OS X 10.0 and later.

#### **Declared In**

MacHelp.h

# DisposeHMWindowContentUPP

Disposes of a universal procedure pointer (UPP) to a help tag callback for a window.

```
void DisposeHMWindowContentUPP (
    HMWindowContentUPP userUPP
);
```

### **Parameters**

userUPP

The UPP to dispose of.

#### Discussion

To create a UPP to a help tag callback for a window, use NewHMWindowContentUPP (page 27). For a description of the help tag callback for a window, see HMWindowContentProcPtr (page 32).

# **Availability**

Available in CarbonLib 1.0.2 and later.

Available in Mac OS X 10.0 and later.

#### **Declared In**

MacHelp.h

# **HMAreHelpTagsDisplayed**

Determines whether help tags are currently enabled.

```
Boolean HMAreHelpTagsDisplayed (
    void
);
```

#### **Return Value**

true if help tags are currently enabled; otherwise, false.

#### **Availability**

Available in CarbonLib 1.0.2 and later.

Available in Mac OS X 10.0 and later.

Not available to 64-bit applications.

# **Declared In**

MacHelp.h

# **HMDisplayTag**

Displays a help tag at an application-defined location.

```
OSStatus HMDisplayTag (
   const HMHelpContentRec *inContent
);
```

### **Parameters**

inContent

A pointer to a help tag structure that describes the help tag you want to display.

#### **Return Value**

A result code. See "Result Codes" (page 44).

#### Discussion

Use the HMDisplayTag function to display a help tag at a location not associated with a control, window, or menu.

#### **Availability**

Available in CarbonLib 1.5 and later. Available in Mac OS X 10.0 and later. Not available to 64-bit applications.

#### **Declared In**

MacHelp.h

### **HMGetControlContentCallback**

Retrieves the help tag callback associated with a control.

```
OSStatus HMGetControlContentCallback (
   ControlRef inControl,
   HMControlContentUPP *outContentUPP
);
```

#### **Parameters**

inControl

A reference to the control for which to retrieve the help tag callback.

outContentUPP

On return, a universal procedure pointer to the help tag callback.

# **Return Value**

A result code. See "Result Codes" (page 44).

#### Discussion

To install a help tag callback for a control, use the HMInstallControlContentCallback (page 15) function.

# **Availability**

Available in CarbonLib 1.0.2 and later.

Available in Mac OS X 10.0 and later.

Not available to 64-bit applications.

# **Declared In**

MacHelp.h

# **HMGetControlHelpContent**

Returns the help tag associated with a control.

```
OSStatus HMGetControlHelpContent (
   ControlRef inControl,
   HMHelpContentRec *outContent
);
```

inControl

A reference to the control for which to retrieve the help tag.

outContent

A pointer to a help tag structure. On return, this structure describes the help tag for the control.

#### **Return Value**

A result code. See "Result Codes" (page 44).

#### Discussion

To attach a help tag to a control, use the HMSetControlHelpContent (page 18) function.

### **Availability**

Available in CarbonLib 1.0.2 and later.

Available in Mac OS X 10.0 and later.

Not available to 64-bit applications.

#### **Declared In**

MacHelp.h

# **HMGetHelpMenu**

Returns a reference to the Help menu.

```
OSStatus HMGetHelpMenu (
    MenuRef *outHelpMenu,
    MenuItemIndex *outFirstCustomItemIndex
):
```

#### **Parameters**

outHelpMenu

On return, a pointer to a menu reference to the Help menu.

outFirstCustomItemIndex

On return, a pointer to the menu item index that will be used by the first application-supplied item added to the menu. This parameter may be NULL.

### **Return Value**

A result code. See "Result Codes" (page 44).

#### Discussion

The HMGetHelpMenu function returns a reference to the Help menu, to which you can add your own custom menu items.

#### **Availability**

Available in CarbonLib 1.1 and later.

Available in Mac OS X 10.0 and later.

Not available to 64-bit applications.

Functions
2004-03-01 | © 2004 Apple Computer, Inc. All Rights Reserved.

#### **Declared In**

MacHelp.h

#### **HMGetMenuItemContentCallback**

Retrieves the help tag callback associated with a menu's items.

```
OSStatus HMGetMenuItemContentCallback (
    MenuRef inMenu,
    HMMenuItemContentUPP *outContentUPP
);
```

#### **Parameters**

inMenu

A reference to the menu for which to retrieve the menu item help tag callback.

outContentUPP

On return, a universal procedure pointer to the help tag callback.

#### **Return Value**

A result code. See "Result Codes" (page 44).

#### Discussion

To install a menu item help tag callback, use the HMInstallMenuItemContentCallback (page 16) function.

# **Availability**

Available in CarbonLib 1.0.2 and later.

Available in Mac OS X 10.0 and later.

Not available to 64-bit applications.

#### **Declared In**

MacHelp.h

# **HMGetMenuItemHelpContent**

Returns the help tag associated with a menu item.

```
OSStatus HMGetMenuItemHelpContent (
    MenuRef inMenu,
    MenuItemIndex inItem,
    HMHelpContentRec *outContent
);
```

#### **Parameters**

inMenu

A reference to the menu containing the menu item for which to retrieve the help tag.

inItem

The index of the menu item.

outContent

A pointer to a help tag structure. On return, this structure describes the help tag for the menu item.

#### **Return Value**

A result code. See "Result Codes" (page 44).

#### Discussion

To attach a help tag to a menu item, use the HMSetMenuItemHelpContent (page 19) function.

# **Availability**

Available in CarbonLib 1.0.2 and later.

Available in Mac OS X 10.0 and later.

Not available to 64-bit applications.

#### **Declared In**

MacHelp.h

#### **HMGetMenuTitleContentCallback**

Retrieves the help tag callback associated with a menu's title.

```
OSStatus HMGetMenuTitleContentCallback (
    MenuRef inMenu,
    HMMenuTitleContentUPP *outContentUPP
);
```

#### **Parameters**

inMenu

A reference to the menu for which to retrieve the help tag callback.

outContentUPP

On return, a universal procedure pointer to the help tag callback.

#### **Return Value**

A result code. See "Result Codes" (page 44).

#### Discussion

To install a menu title help tag callback, use the HMInstallMenuTitleContentCallback (page 17) function.

### **Availability**

Available in CarbonLib 1.0.2 and later.

Available in Mac OS X 10.0 and later.

Not available to 64-bit applications.

#### **Declared In**

MacHelp.h

# **HMGetTagDelay**

Returns the current help tag delay time.

```
OSStatus HMGetTagDelay (
    Duration *outDelay
);
```

#### **Parameters**

outDelay

On return, a pointer to the help tag delay time. A positive value represents the delay time in milliseconds; a negative value represents the delay time in microseconds.

#### **Return Value**

A result code. See "Result Codes" (page 44).

#### Discussion

The help tag delay time returned by the HMGetTagDelay function is the amount of time that the mouse must remain motionless over a control, window, menu title, or menu item before the associated help tag is displayed.

#### **Availability**

Available in CarbonLib 1.0.2 and later. Available in Mac OS X 10.0 and later. Not available to 64-bit applications.

#### **Declared In**

MacHelp.h

### **HMGetWindowContentCallback**

Retrieves the help tag callback associated with a window.

```
OSStatus HMGetWindowContentCallback (
    WindowRef inWindow,
    HMWindowContentUPP *outContentUPP
).
```

#### **Parameters**

inWindow

A reference to the window for which to retrieve the help tag callback.

outContentUPP

On return, a universal procedure pointer to the help tag callback.

### **Return Value**

A result code. See "Result Codes" (page 44).

#### Discussion

To install a help tag callback for a window, use the HMInstallWindowContentCallback (page 18) function.

#### **Availability**

Available in CarbonLib 1.0.2 and later.

Available in Mac OS X 10.0 and later.

Not available to 64-bit applications.

#### **Declared In**

MacHelp.h

# **HMGetWindowHelpContent**

Returns the help tag associated with a window.

```
OSStatus HMGetWindowHelpContent (
    WindowRef inWindow,
    HMHelpContentRec *outContent
);
```

inWindow

A reference to the window for which to retrieve the help tag.

outContent

A pointer to a help tag structure. On return, this structure describes the help tag for the window.

#### **Return Value**

A result code. See "Result Codes" (page 44).

#### Discussion

To attach a help tag to a window, use the HMSetWindowHelpContent (page 21) function.

# **Availability**

Available in CarbonLib 1.0.2 and later.

Available in Mac OS X 10.0 and later.

Not available to 64-bit applications.

#### **Declared In**

MacHelp.h

# **HMHideTag**

Hides the most recently displayed help tag.

```
OSStatus HMHideTag (
    void
);
```

#### **Return Value**

A result code. See "Result Codes" (page 44).

#### Discussion

The Carbon Help Manager automatically removes help tags from the screen when user input occurs. To hide a tag before the Carbon Help Manager removes it, use the HMHideTag function. HMHideTag removes the most recently displayed help tag from the screen. If no help tag is currently visible, HMHideTag does nothing.

#### **Availability**

Available in CarbonLib 1.5 and later.

Available in Mac OS X 10.1 and later.

Not available to 64-bit applications.

#### **Declared In**

MacHelp.h

# **HMInstallControlContentCallback**

Installs a help tag callback for a control.

```
OSStatus HMInstallControlContentCallback (
   ControlRef inControl,
   HMControlContentUPP inContentUPP
);
```

inControl

A reference to the control for which to install the help tag callback.

inContentUPP

A universal procedure pointer to the help tag callback.

#### **Return Value**

A result code. See "Result Codes" (page 44).

#### Discussion

HMInstallControlContentCallback associates your help tag callback with the control specified in the inControl parameter. Thereafter, whenever the user hovers the mouse over this control, the Carbon Help Manager calls your callback to determine the content to display in the help tag for the control. For a description of the help tag callback for a control, see HMControlContentProcPtr (page 28).

#### **Availability**

Available in CarbonLib 1.0.2 and later. Available in Mac OS X 10.0 and later. Not available to 64-bit applications.

#### **Declared In**

MacHelp.h

# **HMInstallMenuItemContentCallback**

Installs a help tag callback for a menu's items.

```
OSStatus HMInstallMenuItemContentCallback (
    MenuRef inMenu,
    HMMenuItemContentUPP inContentUPP
);
```

#### **Parameters**

inMenu

A reference to the menu for which to install the help tag callback.

inContentUPP

A universal procedure pointer to the help tag callback.

#### **Return Value**

A result code. See "Result Codes" (page 44).

#### Discussion

HMInstallMenuItemContentCallback associates your help tag callback with the menu specified in the inMenu parameter. Thereafter, whenever the user hovers the mouse over a menu item in this menu, the Carbon Help Manager calls your callback to determine the content to display in the help tag for the menu item. For a description of the help tag callback for a menu item, see HMMenuItemContentProcPtr (page 29).

# **Special Considerations**

Although the HMInstallMenuItemContentCallback function is available in CarbonLib, CarbonLib currently does not support menu item help tags. Any help tag content you supply for a menu item using a help tag callback in CarbonLib is not displayed.

#### **Availability**

Available in CarbonLib 1.0.2 and later. Available in Mac OS X 10.0 and later. Not available to 64-bit applications.

#### **Declared In**

MacHelp.h

### **HMInstallMenuTitleContentCallback**

Installs a help tag callback for a menu title.

```
OSStatus HMInstallMenuTitleContentCallback (
    MenuRef inMenu,
    HMMenuTitleContentUPP inContentUPP
):
```

#### **Parameters**

inMenu

A reference to the menu for which to install the help tag callback.

inContentUPP

A universal procedure pointer to the help tag callback.

#### Return Value

A result code. See "Result Codes" (page 44).

#### Discussion

HMInstallMenuTitleContentCallback associates your help tag callback with the menu specified in the inMenu parameter. Thereafter, whenever the user hovers the mouse over the title of this menu in the menu bar, the Carbon Help Manager calls your callback to determine the content to display in the help tag for the menu title. For a description of the help tag callback for a menu title, see HMMenuTitleContentProcPtr (page 30).

#### **Special Considerations**

Although the HMInstallMenuTitleContentCallback function is available in CarbonLib, CarbonLib does not support menu title help tags. Any help tag content you supply for a menu title using a help tag callback in CarbonLib is not displayed.

#### **Availability**

Available in CarbonLib 1.0.2 and later. Available in Mac OS X 10.0 and later. Not available to 64-bit applications.

# **Declared In**

MacHelp.h

# **HMInstallWindowContentCallback**

Installs a help tag callback for a window.

```
OSStatus HMInstallWindowContentCallback (
    WindowRef inWindow,
    HMWindowContentUPP inContentUPP
):
```

#### **Parameters**

inWindow

A reference to the window for which to install the help tag callback.

inContentUPP

A universal procedure pointer to the help tag content callback.

#### **Return Value**

A result code. See "Result Codes" (page 44).

#### Discussion

HMInstallWindowContentCallback associates your help tag callback with the window specified in the inWindow parameter. Thereafter, whenever the user hovers the mouse over this window, the Carbon Help Manager calls this callback to determine the content to display in the help tag for the window. For a description of the help tag callback for a window, see HMWindowContentProcPtr (page 32).

#### **Availability**

Available in CarbonLib 1.0.2 and later.

Available in Mac OS X 10.0 and later.

Not available to 64-bit applications.

#### **Declared In**

MacHelp.h

# **HMSetControlHelpContent**

Associates a help tag with a control.

```
OSStatus HMSetControlHelpContent (
   ControlRef inControl,
   const HMHelpContentRec *inContent
);
```

#### **Parameters**

inControl

A reference to the control with which you want to associate the help tag.

inContent

A pointer to a help tag structure that describes the help tag for the control.

#### **Return Value**

A result code. See "Result Codes" (page 44).

#### Discussion

Once you attach a help tag to a control using the HMSetControlHelpContent function, this help tag is displayed by the Carbon Help Manager whenever the user hovers the mouse over the control while help tags are enabled.

Use HMSetControlHelpContent to supply the content for a help tag when you create a control. To supply the content for a help tag only when the tag is about to be displayed to the user, install a help tag callback for the control with the function HMInstallControlContentCallback (page 15).

#### **Availability**

Available in CarbonLib 1.0.2 and later. Available in Mac OS X 10.0 and later. Not available to 64-bit applications.

#### **Declared In**

MacHelp.h

# **HMSetHelpTagsDisplayed**

Enables or disables help tags.

```
OSStatus HMSetHelpTagsDisplayed (
    Boolean inDisplayTags
);
```

#### **Parameters**

inDisplayTags

Pass true to enable help tags; false to disable help tags.

#### **Return Value**

A result code. See "Result Codes" (page 44).

#### Discussion

Help tags are enabled by default when an application is launched; your application does not need to call HMSetHelpTagsDisplayed to turn on help tag display. Disabling help tags with HMSetHelpTagsDisplayed only turns off help tags in your application; help tag display in other applications is unaffected.

## **Availability**

Available in CarbonLib 1.0.2 and later. Available in Mac OS X 10.0 and later. Not available to 64-bit applications.

#### **Declared In**

MacHelp.h

# **HMSetMenuItemHelpContent**

Associates a help tag with a menu item.

```
OSStatus HMSetMenuItemHelpContent (
    MenuRef inMenu,
    MenuItemIndex inItem,
    const HMHelpContentRec *inContent
);
```

#### **Parameters**

inMenu

A reference to the menu containing the menu item with which to associate the help tag.

inItem

The index of the menu item.

inContent

A pointer to a help tag structure that describes the help tag for the menu item.

#### **Return Value**

A result code. See "Result Codes" (page 44).

#### Discussion

Once you attach a help tag to a menu item using the HMSetMenuItemHelpContent function, this help tag is displayed by the Carbon Help Manager whenever the user hovers the mouse over the menu item while help tags are enabled.

Use HMSetMenuItemHelpContent to supply the content for a help tag when you create a menu. To supply the content for a help tag only when the tag is about to be displayed to the user, install a help tag callback for the menu's items with the function HMInstallMenuItemContentCallback (page 16).

# **Special Considerations**

CarbonLib does not support menu item help tags. Any help tag content you supply with the HMSetMenuItemHelpContent function in CarbonLib is not displayed.

In versions of Mac OS X version 10.1 and earlier, the Carbon Help Manager does not correctly interpret an empty rectangle in the absHotRect field of the help tag structure passed to HMSetMenuItemHelpContent when setting the help content for a menu title. Because there is no Menu Manager function for determining the bounds of a menu title, Apple recommends that you install a help tag callback to supply help content for a menu title. See HMMenuTitleContentProcPtr (page 30) for a description of the help tag callback for a menu title.

#### **Availability**

Available in CarbonLib 1.0.2 and later. Available in Mac OS X 10.0 and later. Not available to 64-bit applications.

#### **Declared In**

MacHelp.h

# **HMSetTagDelay**

Sets the help tag delay time.

```
OSStatus HMSetTagDelay (
    Duration inDelay
);
```

#### **Parameters**

inDelay

The help tag delay time. A positive value represents the delay time in milliseconds; a negative value represents the delay time in microseconds.

#### **Return Value**

A result code. See "Result Codes" (page 44).

#### Discussion

The help tag delay time is the amount of time that the mouse must remain motionless over a control, window, menu title, or menu item before the associated help tag is displayed.

#### **Availability**

Available in CarbonLib 1.0.2 and later. Available in Mac OS X 10.0 and later. Not available to 64-bit applications.

#### **Declared In**

MacHelp.h

# **HMSetWindowHelpContent**

Associates a help tag with a window.

```
OSStatus HMSetWindowHelpContent (
    WindowRef inWindow,
    const HMHelpContentRec *inContent
);
```

#### **Parameters**

inWindow

A reference to the window with which to associate the help tag.

inContent

A pointer to a help tag structure that describes the help tag for the window.

#### **Return Value**

A result code. See "Result Codes" (page 44).

# Discussion

Once you attach a help tag to a window using the HMSetWindowHelpContent function, this help tag is displayed by the Carbon Help Manager whenever the user hovers the mouse over the window while help tags are enabled.

Use HMSetWindowHelpContent to supply the content for a help tag when you create a window. To supply the content for a help tag only when the tag is about to be displayed to the user, install a help tag callback for the window with the function HMInstallWindowContentCallback (page 18).

#### **Availability**

Available in CarbonLib 1.0.2 and later. Available in Mac OS X 10.0 and later. Not available to 64-bit applications.

#### **Declared In**

MacHelp.h

#### InvokeHMControlContentUPP

Calls your help tag callback for a control.

Functions
2004-03-01 | © 2004 Apple Computer, Inc. All Rights Reserved.

```
OSStatus InvokeHMControlContentUPP (
    ControlRef inControl,
    Point inGlobalMouse,
    HMContentRequest inRequest,
    HMContentProvidedType *outContentProvided,
    HMHelpContentRec *ioHelpContent,
    HMControlContentUPP userUPP
);
```

inControl

A reference to the control for which the callback should supply help tag content.

inGlobalMouse

The current mouse position, in global coordinates.

inRequest

A value that specifies the type of the help tag content request. See "Content Request Types" (page 37) for a description of the possible requests.

outContentProvided

On output, a pointer to a value that indicates whether the help tag callback was able to fulfill the request specified in the <code>inRequest</code> parameter. See "Content Provided Types" (page 42) for a description of the values returned here.

ioHelpContent

A pointer to a help tag structure that describes the help tag for the control. On input, you must supply a value in the <code>version</code> field. On output, if the value of the <code>outContentProvided</code> parameter is <code>kHMContentProvided</code>, the help tag structure describes the help tag for the control.

userUPP

A universal procedure pointer to the help tag callback to invoke.

#### Return Value

A result code. See "Result Codes" (page 44).

#### Discussion

Use this function to invoke your help tag callback for a control, rather than calling your callback directly, to ensure code compatibility across different compiler targets. Typically, you do not need to invoke a help tag callback yourself. If you associate your callback with a control, using the

HMInstallControlContentCallback (page 15) function, the operating system calls your callback when it is needed. For more information on the help tag callback for a control, see HMControlContentProcPtr (page 28).

#### **Availability**

Available in CarbonLib 1.0.2 and later. Available in Mac OS X 10.0 and later.

#### **Declared In**

MacHelp.h

# **InvokeHMMenuItemContentUPP**

Calls your help tag callback for a menu item.

```
OSStatus InvokeHMMenuItemContentUPP (
    const MenuTrackingData *inTrackingData,
    HMContentRequest inRequest,
    HMContentProvidedType *outContentProvided,
    HMHelpContentRec *ioHelpContent,
    HMMenuItemContentUPP userUPP
);
```

inTrackingData

A pointer to the tracking information for the menu for which the callback should provide a menu-item help tag. The specific menu item for which the callback should provide a help tag is at the index number given in the <code>itemUnderMouse</code> field of the tracking data structure.

inRequest

A value that specifies the type of the help tag content request. See "Content Request Types" (page 37) for a description of the possible requests.

outContentProvided

On output, a pointer to a value that indicates whether the help tag callback was able to fulfill the request specified in the <code>inRequest</code> parameter. See "Content Provided Types" (page 42) for a description of the values returned here.

ioHelpContent

A pointer to a help tag structure that describes the help tag for the menu item. On input, you must supply a value in the <code>version</code> field. On output, if the value of the <code>outContentProvided</code> parameter is <code>kHMContentProvided</code>, the help tag structure describes the menu-item help tag.

userUPP

A universal procedure pointer to the help tag callback to invoke.

#### **Return Value**

A result code. See "Result Codes" (page 44).

#### Discussion

Use this function to invoke your help tag callback for a menu item, rather than calling your callback directly, to ensure code compatibility across different compiler targets. Typically, you do not need to invoke a help tag callback yourself. If you associate your callback with a menu's items, using the HMInstallMenuItemContentCallback (page 16) function, the operating system calls your callback when it is needed. For more information on the help tag callback for a menu item, see HMMenuItemContentProcPtr (page 29).

#### **Availability**

Available in CarbonLib 1.0.2 and later.

Available in Mac OS X 10.0 and later.

#### **Declared In**

MacHelp.h

# InvokeHMMenuTitleContentUPP

Calls your help tag callback for a menu title.

```
OSStatus InvokeHMMenuTitleContentUPP (
    MenuRef inMenu,
    HMContentRequest inRequest,
    HMContentProvidedType *outContentProvided,
    HMHelpContentRec *ioHelpContent,
    HMMenuTitleContentUPP userUPP
);
```

inMenu

A reference to the menu for which to provide a help tag.

inRequest

A value that specifies the type of the help tag content request. See "Content Request Types" (page 37) for a description of the possible requests.

outContentProvided

On output, a pointer to a value that indicates whether the help tag callback was able to fulfill the request specified in the <code>inRequest</code> parameter. See "Content Provided Types" (page 42) for a description of the values returned here

ioHelpContent

A pointer to a help tag structure that describes the help tag for the menu title. On input, you must supply a value in the <code>version</code> field. On output, if the value of the <code>outContentProvided</code> parameter is <code>kHMContentProvided</code>, the help tag structure describes the menu-title help tag.

userUPP

A universal procedure pointer to the help tag callback to invoke.

#### **Return Value**

A result code. See "Result Codes" (page 44).

#### Discussion

Use this function to invoke your help tag callback for a menu title, rather than calling your callback directly, to ensure code compatibility across different compiler targets. Typically, you do not need to invoke a help tag callback yourself. If you associate your callback with a menu, using the

HMInstallMenuTitleContentCallback (page 17) function, the operating system calls your callback when it is needed. For more information on the help tag callback for a menu title, see HMMenuTitleContentProcPtr (page 30).

# **Availability**

Available in CarbonLib 1.0.2 and later.

Available in Mac OS X 10.0 and later.

#### **Declared In**

MacHelp.h

# **InvokeHMWindowContentUPP**

Calls your help tag callback for a window.

```
OSStatus InvokeHMWindowContentUPP (
WindowRef inWindow,
Point inGlobalMouse,
HMContentRequest inRequest,
HMContentProvidedType *outContentProvided,
HMHelpContentRec *ioHelpContent,
HMWindowContentUPP userUPP
);
```

inWindow

A reference to the window for which the callback should provide a help tag.

inGlobalMouse

The current mouse position, in global coordinates.

inRequest

A value that specifies the type of the help tag content request. See "Content Request Types" (page 37) for a description of the possible requests.

outContentProvided

On output, a pointer to a value that indicates whether the help tag callback was able to fulfill the request specified in the <code>inRequest</code> parameter. See "Content Provided Types" (page 42) for a description of the values returned here.

ioHelpContent

A pointer to a help tag structure that describes the help tag for the window. On input, you must supply a value in the <code>version</code> field. On output, if the value of the <code>outContentProvided</code> parameter is <code>kHMContentProvided</code>, the help tag structure describes the help tag for the window.

userUPP

A universal procedure pointer to the help tag callback to invoke.

### Return Value

A result code. See "Result Codes" (page 44).

#### Discussion

Use this function to invoke your help tag callback for a window, rather than calling your callback directly, to ensure code compatibility across different compiler targets. Typically, you do not need to invoke a help tag callback yourself. If you associate your callback with a window, using the

HMInstallWindowContentCallback (page 18) function, the operating system calls your callback when it is needed. For more information on the help tag callback for a window, see HMWindowContentProcPtr (page 32).

# Availability

Available in CarbonLib 1.0.2 and later.

Available in Mac OS X 10.0 and later.

#### **Declared In**

MacHelp.h

# **NewHMControlContentUPP**

Creates a new universal procedure pointer (UPP) to a help tag callback for a control.

Functions 25

```
HMControlContentUPP NewHMControlContentUPP (
    HMControlContentProcPtr userRoutine
);
```

userRoutine

A pointer to your help tag callback. See HMControl Content ProcPtr data type fir a description.

#### **Return Value**

On return, a UPP to the help tag callback. See HMControlContentUPP data type for a description.

#### Discussion

Pass the UPP returned by NewHMControlContentUPP to the HMInstallControlContentCallback (page 15) function to install your help tag callback with a control. When you are finished with the help tag callback—for example, when you dispose of the control—you should dispose of the UPP with the DisposeHMControlContentUPP (page 7) function.

#### Availability

Available in CarbonLib 1.0.2 and later.

Available in Mac OS X 10.0 and later.

#### **Declared In**

MacHelp.h

#### **NewHMMenuItemContentUPP**

Creates a new universal procedure pointer (UPP) to a help tag callback for a menu item.

```
HMMenuItemContentUPP NewHMMenuItemContentUPP (
     HMMenuItemContentProcPtr userRoutine
);
```

#### **Parameters**

userRoutine

A pointer to your help tag callback.

#### Return Value

On return, a UPP to the help tag callback. See the HMMenuItemContentUPP data type for a description.

# Discussion

Pass the UPP returned by NewHMMenuItemContentUPP to the HMInstallMenuItemContentCallback (page 16) function to install your help tag callback with a menu's items. When you are finished with the help tag callback—for example, when you dispose of the menu—you should dispose of the UPP with the DisposeHMMenuItemContentUPP (page 8) function.

#### **Availability**

Available in CarbonLib 1.0.2 and later.

Available in Mac OS X 10.0 and later.

# **Declared In**

MacHelp.h

# NewHMMenuTitleContentUPP

Creates a new universal procedure pointer (UPP) to a help tag callback for a menu title.

```
HMMenuTitleContentUPP NewHMMenuTitleContentUPP (
    HMMenuTitleContentProcPtr userRoutine
);
```

#### **Parameters**

userRoutine

A pointer to your help tag callback.

#### **Return Value**

On return, a UPP to the help tag callback. See the HMMenuTitleContentUPP data type for a description

#### Discussion

Pass the UPP returned by NewHMMenuTitleContentUPP to the

HMInstallMenuTitleContentCallback (page 17) function to install your help tag callback with a menu's title. When you are finished with the help tag callback—for example, when you dispose of the menu—you should dispose of the UPP with the DisposeHMMenuTitleContentUPP (page 8) function.

#### **Availability**

Available in CarbonLib 1.0.2 and later.

Available in Mac OS X 10.0 and later.

#### **Declared In**

MacHelp.h

#### **NewHMWindowContentUPP**

Creates a new universal procedure pointer (UPP) to a help tag callback for a window.

```
HMWindowContentUPP NewHMWindowContentUPP (
    HMWindowContentProcPtr userRoutine
);
```

#### **Parameters**

userRoutine

A pointer to your help tag callback.

#### **Return Value**

On return, a UPP to the help tag callback function. See the HMWindowContentUPP data type for a description.

#### Discussion

Pass the UPP returned by NewHMWindowContentUPP to the HMInstallWindowContentCallback (page 18) function to install your help tag callback with a window. When you are finished with the help tag callback—for example, when you dispose of the window—you should dispose of the UPP with the <code>DisposeHMWindowContentUPP</code> (page 9) function.

# **Availability**

Available in CarbonLib 1.0.2 and later.

Available in Mac OS X 10.0 and later.

#### **Declared In**

MacHelp.h

# **Callbacks**

#### **HMControlContentProcPtr**

Defines a pointer to the help tag callback for a control. Your help tag callback provides help tag content for a control.

```
typedef OSStatus(* HMControlContentProcPtr)
(
    ControlRef inControl,
    Point inGlobalMouse,
    HMContentRequest inRequest,
    HMContentProvidedType *outContentProvided,
    HMHelpContentPtr ioHelpContent
);
```

If you name your function MyHMControlContentCallback, you would declare it like this:

```
OSStatus MyHMControlContentCallback (
    ControlRef inControl,
    Point inGlobalMouse,
    HMContentRequest inRequest,
    HMContentProvidedType *outContentProvided,
    HMHelpContentPtr ioHelpContent
);
```

# **Parameters**

inControl

A reference to the control for which your callback should supply help tag content.

inGlobalMouse

The current mouse position, in global coordinates.

inRequest

A value that specifies the type of the help tag content request. See "Content Request Types" (page 37) for a description of the possible requests.

```
outContentProvided
```

On output, a pointer to a value that indicates whether your help tag callback was able to fulfill the request specified in the inRequest parameter. Your callback should return one of the constants described in "Content Provided Types" (page 42).

```
ioHelpContent
```

A pointer to a help tag structure that describes the help tag for the control. On input, the Carbon Help Manager supplies a value in the <code>version</code> field. If the value of the <code>inRequest</code> parameter is <code>kHMSupplyContent</code>, your callback must fill in the remaining fields of the structure or specify that it was unable to fulfill the help tag content request.

# **Return Value**

A result code. See "Result Codes" (page 44).

#### Discussion

When the user hovers the mouse over a control for which you've registered a help tag callback, the Carbon Help Manager calls your callback with a kHMSupplyContent request in the inRequest parameter. To supply a help tag, your callback should fill in the fields of the help tag structure pointed to in the ioHelpContent parameter.

When the help tag for the control is no longer needed, the Carbon Help Manager calls your callback with a khmDisposeContent request. When you receive this request, you should free any memory allocated for the help tag content and perform any other cleanup necessary before the Carbon Help Manager removes the help tag from the screen.

If your help tag callback handles the content request, your callback should return the constant kHMContentProvided in the outContentProvided parameter. Otherwise, your callback should indicate that it was unable to handle the help tag content request by returning the constant kHMContentNotProvided in the outContentProvided parameter.

To register a help tag callback with a control, pass a universal procedure pointer (UPP) to your callback function to the HMInstallControlContentCallback (page 15) function. You can create a UPP to your callback function with the NewHMControlContentUPP (page 25) function.

# **Availability**

Available in Mac OS X v10.0 and later.

#### **Declared In**

MacHelp.h

#### **HMMenultemContentProcPtr**

Defines a pointer to the help tag callback for a menu item. Your help tag callback provides help tag content for a menu item.

```
typedef OSStatus(* HMMenuItemContentProcPtr)
(
    const MenuTrackingData *inTrackingData,
    HMContentRequest inRequest,
    HMContentProvidedType *outContentProvided,
    HMHelpContentPtr ioHelpContent
);
```

If you name your function MyHMMenuItemContentCallback, you would declare it like this:

```
OSStatus MyHMMenuItemContentCallback (
    const MenuTrackingData *inTrackingData,
    HMContentRequest inRequest,
    HMContentProvidedType *outContentProvided,
    HMHelpContentPtr ioHelpContent
);
```

#### **Parameters**

inTrackingData

A pointer to the tracking information for the menu for which your callback should provide a menu-item help tag. The specific menu item for which your callback should provide a help tag is at the index number given in the <code>itemUnderMouse</code> field of the tracking data structure.

#### inRequest

A value that specifies the type of the help tag content request. See "Content Request Types" (page 37) for a description of the possible requests.

#### outContentProvided

On output, a pointer to a value that indicates whether your help tag callback was able to fulfill the request specified in the inRequest parameter. Your callback should return one of the constants described in "Content Provided Types" (page 42).

#### ioHelpContent

A pointer to a help tag structure that describes the help tag for the menu item. On input, the Carbon Help Manager supplies a value in the <code>version</code> field. If the value of the <code>inRequest</code> parameter is <code>kHMSupplyContent</code>, your callback must fill in the remaining fields of the structure or specify that it was unable to fulfill the help tag content request.

#### Return Value

A result code. See "Result Codes" (page 44).

#### Discussion

When the user hovers the mouse over a menu item in a menu for which you've registered a help tag callback, the Carbon Help Manager calls your callback with a kHMSupplyContent request in the inRequest parameter. To supply a help tag, your callback should fill in the remaining fields of the help tag structure pointed to in the ioHelpContent parameter.

When the help tag for the menu item is no longer needed, the Carbon Help Manager calls your callback with a kHMDisposeContent request. When you receive this request, you should free any memory allocated for the help tag content and perform any other cleanup necessary before the Carbon Help Manager removes the help tag from the screen.

If your help tag callback handles the request for help tag content, your callback should return the constant kHMContentProvided in the outContentProvided parameter. Otherwise, your callback should indicate that it was unable to handle the help tag content request by returning the constant kHMContentNotProvided in the outContentProvided parameter.

To register a menu-item help tag callback with a menu, pass a universal procedure pointer (UPP) to your callback function to the HMInstallMenuItemContentCallback (page 16) function. You can create a UPP to your callback function with the NewHMMenuItemContentUPP (page 26) function.

### **Availability**

Available in Mac OS X v10.0 and later.

#### **Declared In**

MacHelp.h

### **HMMenuTitleContentProcPtr**

Defines a pointer to the help tag callback for a menu title. Your help tag callback provides help tag content for a menu's title.

```
typedef OSStatus(* HMMenuTitleContentProcPtr)
(
    MenuRef inMenu,
    HMContentRequest inRequest,
    HMContentProvidedType *outContentProvided,
    HMHelpContentPtr ioHelpContent
);
```

If you name your function MyHMMenuTitleContentCallback, you would declare it like this:

```
OSStatus MyHMMenuTitleContentCallback (
    MenuRef inMenu,
    HMContentRequest inRequest,
    HMContentProvidedType *outContentProvided,
    HMHelpContentPtr ioHelpContent
);
```

#### **Parameters**

inMenu

A reference to the menu for which to provide help tag content.

inRequest

A value that specifies the type of the help tag content request. See "Content Request Types" (page 37) for a description of the possible requests.

outContentProvided

On output, a pointer to a value that indicates whether your help tag callback was able to fulfill the request specified in the inRequest parameter. Your callback should return one of the constants described in "Content Provided Types" (page 42).

ioHelpContent

A pointer to a help tag structure that describes the help tag for the menu title. On input, the Carbon Help Manager supplies a value in the <code>version</code> field. If the value of the <code>inRequest</code> parameter is <code>kHMSupplyContent</code>, your callback must fill in the remaining fields of the structure or specify that it was unable to fulfill the help tag content request.

#### **Return Value**

A result code. See "Result Codes" (page 44).

#### Discussion

When the user hovers the mouse over the title of a menu for which you've registered a help tag callback, the Carbon Help Manager calls your callback with a kHMSupplyContent request in the inRequest parameter. To supply a help tag, your callback should fill in the remaining fields of the help tag structure pointed to in the ioHelpContent parameter.

When the help tag for the menu title is no longer needed, the Carbon Help Manager calls your callback with a kHMDisposeContent request. When you receive this request, you should free any memory allocated for the help tag content and perform any other cleanup necessary before the Carbon Help Manager removes the help tag from the screen.

If your help tag callback handles the request for help tag content, your callback should return the constant kHMContentProvided in the outContentProvided parameter. Otherwise, your callback should indicate that it was unable to handle the help tag content request by returning the constant kHMContentNotProvided in the outContentProvided parameter.

To register a menu title help tag callback with a menu, pass a universal procedure pointer (UPP) to your callback function to the HMInstallMenuTitleContentCallback (page 17) function. You can create a UPP to your callback function with the NewHMMenuTitleContentUPP (page 27) function.

# Availability

Available in Mac OS X v10.0 and later.

#### **Declared In**

MacHelp.h

#### **HMWindowContentProcPtr**

Defines a pointer to the help tag callback for a window. Your help tag callback provides help tag content for a window.

```
typedef OSStatus(* HMWindowContentProcPtr)
(
    WindowRef inWindow,
    Point inGlobalMouse,
    HMContentRequest inRequest,
    HMContentProvidedType *outContentProvided,
    HMHelpContentPtr ioHelpContent
);
```

If you name your function MyHMWindowContentCallback, you would declare it like this:

```
OSStatus MyHMWindowContentCallback (
    WindowRef inWindow,
    Point inGlobalMouse,
    HMContentRequest inRequest,
    HMContentProvidedType *outContentProvided,
    HMHelpContentPtr ioHelpContent
);
```

#### **Parameters**

inWindow

A reference to the window for which your callback should provide help tag content.

inGlobalMouse

The current mouse position, in global coordinates.

inRequest

A value that specifies the type of the help tag content request. See "Content Request Types" (page 37) for a description of the possible requests.

```
outContentProvided
```

On output, a pointer to a value that indicates whether your help tag callback was able to fulfill the request specified in the inRequest parameter. Your callback should return one of the constants described in "Content Provided Types" (page 42).

```
ioHelpContent
```

A pointer to a help tag structure that describes the help tag for the window. On input, the Carbon Help Manager supplies a value in the <code>version</code> field. If the value of the <code>inRequest</code> parameter is <code>kHMSupplyContent</code>, your callback must fill in the remaining fields of the structure or specify that it was unable to fulfill the help tag content request.

#### Return Value

A result code. See "Result Codes" (page 44).

#### Discussion

When the user hovers the mouse over a window for which you've registered a help tag callback, the Carbon Help Manager calls your callback with a kHMSupplyContent request in the inRequest parameter. To supply a help tag, your callback should fill in the fields of the help tag structure pointed to in the ioHelpContent parameter.

When the help tag for the window is no longer needed, the Carbon Help Manager calls your callback with a khmDisposeContent request. When you receive this request, you should free any memory allocated for the help tag content and perform any other cleanup necessary before the Carbon Help Manager removes the help tag from the screen.

If your help tag callback handles the request for help tag content, your callback should return the constant kHMContentProvided in the outContentProvided parameter. Otherwise, your callback should indicate that it was unable to handle the help tag content request by returning the constant kHMContentNotProvided in the outContentProvided parameter.

To register a help tag callback with a window, pass a universal procedure pointer (UPP) to your callback function to the HMInstallWindowContentCallback (page 18) function. You can create a UPP to your callback function with the NewHMWindowContentUPP (page 27) function.

### **Availability**

Available in Mac OS X v10.0 and later.

#### **Declared In**

MacHelp.h

# **Data Types**

# **HMHelpContentRec**

Describes a help tag.

```
struct HMHelpContentRec {
    SInt32 version;
    Rect absHotRect;
    HMTagDisplaySide tagSide;
    HMHelpContent content[2];
};
typedef struct HMHelpContentRec HMHelpContentRec;
```

## **Fields**

version

The structure version.

Data Types
2004-03-01 | © 2004 Apple Computer, Inc. All Rights Reserved.

#### absHotRect

The hot rectangle for the help tag, expressed in global coordinates. The hot rectangle defines the area on the screen over which the user must hover the mouse to trigger the Carbon Help Manager to display the help tag.

You may pass an empty rectangle—a rectangle with coordinates (0,0,0,0)—in this field. The Carbon Help Manager automatically substitutes the current location of the control, window, or menu item for the empty rectangle when the help tag is displayed.

#### tagSide

A value that specifies which side of the hot rectangle the help tag is displayed. For a description of the constants used here, see "Help Tag Display Locations" (page 39).

#### content

An array of two help tag content structures describing the help message for the tag. The first structure describes the content displayed by default in the help tag (the minimum content). The second structure describes additional content that is displayed in the help tag if the user holds down the Command key while the help tag is displayed (the maximum, or expanded, content).

#### **Special Considerations**

On Mac OS X version 10.1.x and earlier, you cannot supply an empty hot rectangle from a help tag callback. You can, however, supply an empty hot rectangle to the HMSetControlHelpContent, HMSetWindowHelpContent, and HMSetMenuItemHelpContent functions.

When you supply an empty hot rectangle for a control help tag, the Carbon Help Manager uses the function LocalToGlobal to convert the control's bounds from window-local coordinates into global coordinates. LocalToGlobal only returns true global coordinates if the port origin is (0,0). If your application sets the port origin to a non-zero value, it should do so only temporarily; your application should never leave the port origin set to a non-zero value across calls to the event system that may attempt to display a help tag. Setting the port origin to a non-zero value typically prevents help tags from being displayed.

#### **Availability**

Available in Mac OS X v10.0 and later.

# Declared In

MacHelp.h

#### **HMHelpContentPtr**

A pointer to a help tag structure.

typedef HMHelpContentRec\* HMHelpContentPtr;

#### Discussion

See HMHelpContentRec (page 33) for more information.

#### Availability

Available in Mac OS X v10.0 and later.

#### **Declared In**

MacHelp.h

#### **HMHelpContent**

Contains a help tag message.

```
struct HMHelpContent {
    HMContentType contentType;
    union {
        CFStringRef tagCFString;
        Str255 tagString;
        HMStringResType tagStringRes;
        TEHandle tagTEHandle;
        SInt16 tagTextRes;
        SInt16 tagStrRes;
    } u;
};
```

#### **Fields**

contentType

A value that indicates the format of the help content contained in the structure. The help tag content formats that are allowed are described by the constants "Help Tag Content Types" (page 38).

tagCFString

If the value of the contentType field is kHMCFStringContent, a CFString specifying the help tag message. If the value of the contentType field is kHMCFStringLocalizedContent, a CFString containing the name of the localized help tag message in the Localizable.strings file.

tagString

If the value of the contentType field is kHMPascalStrContent, a Pascal string specifying the help tag message.

tagStringRes

If the value of the contentType field is kHMStringResContent, a 'STR#' resource ID and an index number specifying the help tag message.

tagTEHandle

If the value of the contentType field is kHMTEHandleContent, a TextEdit handle specifying the help tag message. This type of help tag content is only supported in CarbonLib and in Mac OS X version 10.2 and later.

tagTextRes

If the value of the <code>contentType</code> field is <code>kHMTextResContent</code>, the resource ID of a '<code>TEXT</code>' resource and a '<code>styl</code>' resource describing the help tag message. This type of help tag content is only supported in CarbonLib and in Mac OS X version 10.2 and later.

tagStrRes

If the value of the contentType field is kHMStrResContent, a 'STR' resource ID, specifying the help tag message.

#### Discussion

The HMHelpContent structure is used in the content field of the HMHelpContentRec (page 33) structure to hold the help content associated with a help tag. The HMHelpContent structure describes a single help message.

### **HMControlContentUPP**

Defines a universal procedure pointer to the help tag callback for a control.

typedef struct OpaqueHMControlContentProcPtr\* HMControlContentUPP;

#### Discussion

For more information, see the description of the HMControlContentProcPtr (page 28) callback function.

# **Availability**

Available in Mac OS X v10.0 and later.

#### **Declared In**

MacHelp.h

#### **HMWindowContentUPP**

Defines a universal procedure pointer to the help tag callback for a window.

typedef struct OpaqueHMWindowContentProcPtr\* HMWindowContentUPP;

#### Discussion

For more information, see the description of the HMWindowContentProcPtr (page 32) callback function.

#### **Availability**

Available in Mac OS X v10.0 and later.

#### **Declared In**

MacHelp.h

### **HMMenultemContentUPP**

Defines a universal procedure pointer to the help tag callback for a menu item.

typedef struct OpaqueHMMenuItemContentProcPtr\* HMMenuItemContentUPP;

#### Discussion

For more information, see the description of the HMMenuItemContentProcPtr (page 29) callback function.

#### **Availability**

Available in Mac OS X v10.0 and later.

#### **Declared In**

MacHelp.h

# **HMMenuTitleContentUPP**

Defines a universal procedure pointer to the help tag callback for a menu title.

typedef struct OpaqueHMMenuTitleContentProcPtr\* HMMenuTitleContentUPP;

#### Discussion

For more information, see the description of the HMMenuTitleContentProcPtr (page 30) callback function.

### **Availability**

Available in Mac OS X v10.0 and later.

#### **Declared In**

MacHelp.h

## **Constants**

## **Help Manager Version**

Represents the current version of the HMHelpContentRec structure.

```
enum {
    kMacHelpVersion = 3
};
```

#### Constants

kMacHelpVersion

The current structure version.

Available in Mac OS X v10.0 and later.

Declared in MacHelp.h.

#### Discussion

When the Carbon Help Manager calls your help tag callback, it supplies the kMacHelpVersion constant in the version field of the HMHelpContentRec (page 33) structure it passes to your callback.

### **Content Request Types**

Identify the type of request made to a help tag callback.

```
typedef SInt16 HMContentRequest;
enum {
    kHMSupplyContent =
                                        0,
    kHMDisposeContent =
};
```

#### **Constants**

kHMSupplyContent

The help tag callback should supply help content.

Available in Mac OS X v10.0 and later.

Declared in MacHelp.h.

kHMDisposeContent

The help tag callback should dispose of help content.

Available in Mac OS X v10.0 and later.

Declared in MacHelp.h.

#### Discussion

These constants are passed to your help tag callback in the inRequest parameter to indicate the nature of the help tag content request. In particular, the Carbon Help Manager passes kHMSupplyContent when the user pauses with the mouse above a user interface object for which a help tag callback is registered. When the user moves the mouse away from the object, the Carbon Help Manager passes kHMDisposeContent to your callback.

## **Help Tag Content Types**

Identify the type of content contained in a help tag.

```
typedef UInt32 HMContentType;
enum {
    kHMNoContent = 'none',
    kHMCFStringContent = 'cfst',
    kHMCFStringLocalizedContent = 'cfsl',
    kHMPascalStrContent = 'pstr',
    kHMStringResContent = 'str#',
    kHMTEHandleContent = 'txth',
    kHMTextResContent = 'text',
    kHMStrResContent = 'str'
};
```

#### **Constants**

kHMNoContent

The help tag contains no content.

Available in Mac OS X v10.0 and later.

Declared in MacHelp.h.

kHMCFStringContent

The help tag content is a CFString object.

Available in Mac OS X v10.0 and later.

Declared in MacHelp.h.

kHMCFStringLocalizedContent

The help tag content is a localized string contained in the Localizeable.strings file. The content field of the help tag structure contains a CFString key which the Carbon Help Manager uses to retrieve the help tag string from the Localizable.strings file in the appropriate language folder.

Available in Mac OS X v10.2 and later.

Declared in MacHelp.h.

kHMPascalStrContent

The help tag content is a Pascal string.

Available in Mac OS X v10.0 and later.

Declared in MacHelp.h.

kHMStringResContent

The help tag content is a text string, stored in the list of strings in a resource of type 'STR#'.

Available in Mac OS X v10.0 and later.

Declared in MacHelp.h.

kHMTEHandleContent

The help tag content is contained in a TextEdit record, referred to by a TextEdit handle. This type of help tag content is only supported in CarbonLib and in Mac OS X version 10.2 and later.

Available in Mac OS X v10.0 and later.

Declared in MacHelp.h.

```
kHMTextResContent
```

The help tag content is styled text, described by the combination of a text resource ('TEXT') and a style resource ('styl'). This type of help tag content is only supported in CarbonLib and in Mac OS X version 10.2 and later.

Available in Mac OS X v10.0 and later.

Declared in MacHelp.h.

kHMStrResContent

The help tag content is a text string stored in a resource of type 'STR'.

Available in Mac OS X v10.0 and later.

Declared in MacHelp.h.

#### Discussion

These constants are used in the contentType field of the HMHelpContent (page 34) structure to identify the format of the help content contained in that structure.

## **Help Tag Display Locations**

Specify which side of the hot rectangle to display the help tag.

```
typedef SInt16 HMTagDisplaySide;
enum {
    kHMDefaultSide = 0.
    kHMOutsideTopScriptAligned = 1,
    kHMOutsideLeftCenterAligned = 2,
    kHMOutsideBottomScriptAligned = 3,
    kHMOutsideRightCenterAligned = 4,
    kHMOutsideTopLeftAligned = 5,
    kHMOutsideTopRightAligned = 6,
    kHMOutsideLeftTopAligned = 7,
    kHMOutsideLeftBottomAligned = 8,
    kHMOutsideBottomLeftAligned = 9,
    kHMOutsideBottomRightAligned = 10,
    kHMOutsideRightTopAligned = 11,
    kHMOutsideRightBottomAligned = 12,
    kHMOutsideTopCenterAligned = 13,
    kHMOutsideBottomCenterAligned = 14,
    kHMInsideRightCenterAligned = 15,
    kHMInsideLeftCenterAligned = 16,
    kHMInsideBottomCenterAligned = 17,
    kHMInsideTopCenterAligned = 18,
    kHMInsideTopLeftCorner = 19,
    kHMInsideTopRightCorner = 20,
    kHMInsideBottomLeftCorner = 21,
    kHMInsideBottomRightCorner = 22,
    kHMAbsoluteCenterAligned = 23
};
```

#### **Constants**

kHMDefaultSide

Display the help tag at the default system location. The system default is below the hot rectangle, horizontally centered.

Available in Mac OS X v10.0 and later.

Declared in MacHelp.h.

#### kHMOutsideTopScriptAligned

Display the help tag above the hot rectangle, aligned with the right or left side, depending upon the direction of the system script.

Available in Mac OS X v10.0 and later.

Declared in MacHelp.h.

#### kHMOutsideLeftCenterAligned

Display the help tag to the left of the hot rectangle, centered vertically.

Available in Mac OS X v10.0 and later.

Declared in MacHelp.h.

#### kHMOutsideBottomScriptAligned

Display the help tag below the hot rectangle, aligned with the right or left side, depending upon the direction of the system script.

Available in Mac OS X v10.0 and later.

Declared in MacHelp.h.

#### kHMOutsideRightCenterAligned

Display the help tag to the right of the hot rectangle, centered vertically.

Available in Mac OS X v10.0 and later.

Declared in MacHelp.h.

#### kHMOutsideTopLeftAligned

Display the help tag above the hot rectangle, with their left edges aligned.

Available in Mac OS X v10.0 and later.

Declared in MacHelp.h.

#### kHMOutsideTopRightAligned

Display the help tag above the hot rectangle, with their right edges aligned.

Available in Mac OS X v10.0 and later.

Declared in MacHelp.h.

#### kHMOutsideLeftTopAligned

Display the help tag to the left of the hot rectangle, with their top edges aligned.

Available in Mac OS X v10.0 and later.

Declared in MacHelp.h.

#### kHMOutsideLeftBottomAligned

Display the help tag to the left of the hot rectangle, with their bottom edges aligned.

Available in Mac OS X v10.0 and later.

Declared in MacHelp.h.

#### kHMOutsideBottomLeftAligned

Display the help tag below the hot rectangle, with their left edges aligned.

Available in Mac OS X v10.0 and later.

Declared in MacHelp.h.

#### kHMOutsideBottomRightAligned

Display the help tag below the hot rectangle, with their right edges aligned.

Available in Mac OS X v10.0 and later.

Declared in MacHelp.h.

#### kHMOutsideRightTopAligned

Display the help tag to the right of the hot rectangle, with their top edges aligned.

Available in Mac OS X v10.0 and later.

Declared in MacHelp.h.

#### kHMOutsideRightBottomAligned

Display the help tag to the right of the hot rectangle, with their bottom edges aligned.

Available in Mac OS X v10.0 and later.

Declared in MacHelp.h.

#### kHMOutsideTopCenterAligned

Display the help tag above the hot rectangle, centered horizontally.

Available in Mac OS X v10.0 and later.

Declared in MacHelp.h.

#### kHMOutsideBottomCenterAligned

Display the help tag below the hot rectangle, centered horizontally.

Available in Mac OS X v10.0 and later.

Declared in MacHelp.h.

#### kHMInsideRightCenterAligned

Display the help tag inside the hot rectangle, with their right edges aligned and centered vertically.

Available in Mac OS X v10.0 and later.

Declared in MacHelp.h.

#### kHMInsideLeftCenterAligned

Display the help tag inside the hot rectangle, with their left edges aligned and centered vertically.

Available in Mac OS X v10.0 and later.

Declared in MacHelp.h.

#### kHMInsideBottomCenterAligned

Display the help tag inside the hot rectangle, with their bottom edges aligned and centered horizontally.

Available in Mac OS X v10.0 and later.

Declared in MacHelp.h.

#### kHMInsideTopCenterAligned

Display the help tag inside the hot rectangle, with their top edges aligned and centered horizontally.

Available in Mac OS X v10.0 and later.

Declared in MacHelp.h.

#### kHMInsideTopLeftCorner

Display the help tag inside the hot rectangle, with their top and left edges aligned.

Available in Mac OS X v10.0 and later.

Declared in MacHelp.h.

#### kHMInsideTopRightCorner

Display the help tag inside the hot rectangle, with their top and right edges aligned.

Available in Mac OS X v10.0 and later.

Declared in MacHelp.h.

```
kHMInsideBottomLeftCorner
```

Display the help tag inside the hot rectangle, with their bottom and left edges aligned.

Available in Mac OS X v10.0 and later.

Declared in MacHelp.h.

kHMInsideBottomRightCorner

Display the help tag inside the hot rectangle, with their bottom and right edges aligned.

Available in Mac OS X v10.0 and later.

Declared in MacHelp.h.

kHMAbsoluteCenterAligned

Display the help tag centered vertically and horizontally within the hot rectangle.

Available in Mac OS X v10.0 and later.

Declared in MacHelp.h.

#### Discussion

The locations described by these constants are relative to the help tag's hot rectangle, which defines, in global coordinates, the area on the screen with which the help tag is associated. These constants are used in the tagSide field of the HMHelpContentRec (page 33) structure.

## **Content Provided Types**

Indicate whether or not help tag content has been supplied.

```
typedef SInt16 HMContentProvidedType;
enum {
    kHMContentProvided = 0,
    kHMContentNotProvided = 1,
    kHMContentNotProvidedDontPropagate = 2
};
```

#### Constants

kHMContentProvided

Help tag content has been provided.

Available in Mac OS X v10.0 and later.

Declared in MacHelp.h.

kHMContentNotProvided

Help tag content was not provided. When your callback returns this constant, the Carbon Help Manager calls up to the next help tag callback in the hierarchy. If that callback also fails to provide help content, the Carbon Help Manager continues to propagate the request for help tag content until the request is fulfilled, the top of the hierarchy is reached, or a help tag callback tells the Carbon Help Manager to stop propagating the request.

Available in Mac OS X v10.0 and later.

Declared in MacHelp.h.

kHMContentNotProvidedDontPropagate

Help tag content was not provided. When your callback returns this constant, the Carbon Help Manager assumes that there is no help content for the control, window, menu title, or menu item and does not propagate the request.

Available in Mac OS X v10.0 and later.

Declared in MacHelp.h.

#### Discussion

Your help tag callback function should return one of these constants in its outContentProvided parameter.

## **Help Tag Content Indexes**

Identify an index into the array of help tag content structures in a help tag.

```
enum {
    kHMMinimumContentIndex = 0,
    kHMMaximumContentIndex = 1
};
```

#### **Constants**

kHMMinimumContentIndex

The index of the help tag's minimum (or default) content.

Available in Mac OS X v10.0 and later.

Declared in MacHelp.h.

kHMMaximumContentIndex

The index of the help tag's maximum (or expanded) content.

Available in Mac OS X v10.0 and later.

Declared in MacHelp.h.

#### Discussion

These constants are used to access the minimum or maximum content of a help tag, in the content field of the HMHelpContentRec (page 33) structure.

## **Obsolete Help Tag Display Locations**

Indicate the side of the hot rectangle on which the help tag should be displayed.

```
enum {
    kHMTopSide = 1,
    kHMLeftSide = 2,
    kHMBottomSide = 3,
    kHMRightSide = 4,
    kHMTopLeftCorner = 5,
    kHMTopRightCorner = 6,
    kHMLeftTopCorner = 7,
    kHMLeftBottomCorner = 8,
    kHMBottomLeftCorner = 9,
    kHMBottomRightCorner = 10,
    kHMRightTopCorner = 11,
    kHMRightBottomCorner = 12
};
```

#### Discussion

These constants have been replaced by the constants described in "Help Tag Display Locations"; you should use those constants instead.

## **Result Codes**

The most common result codes returned by the Carbon Help Manager are listed in the table below.

| Result Code                        | Value  | Description                                     |
|------------------------------------|--------|-------------------------------------------------|
| errHMIllegalContentForMinimumState | -10980 | Minimum content for a help tag is unrecognized. |
|                                    |        | Available in Mac OS X v10.0 and later.          |
| errHMIllegalContentForMaximumState | -10981 | Maximum content for a help tag is unrecognized. |
|                                    |        | Available in Mac OS X v10.0 and later.          |

# **Document Revision History**

This table describes the changes to Carbon Help Manager Reference.

| Date       | Notes                                                                                 |
|------------|---------------------------------------------------------------------------------------|
| 2004-03-01 | Corrected availability information for HMDisplayTag (page 9) and HMHideTag (page 15). |
| 2003-01-01 | Updated formatting.                                                                   |
| 2002-06-01 | Updated for Mac OS X version 10.2                                                     |

#### **REVISION HISTORY**

**Document Revision History** 

## Index

| С                                                                                                    | HMHelpContent structure 34  HMHelpContentPtr data type 34  HMHelpContentRec structure 33  HMHideTag function 15  HMInstallControlContentCallback function 15  HMInstallMenuItemContentCallback function 16                                                                           |
|----------------------------------------------------------------------------------------------------|----------------------------------------------------------------------------------------------------|
| Content Provided Types 42 Content Request Types 37                                                                                                    |                                                                                                    |
| D                                                                                                    | HMInstallMenuTitleContentCallback function 17 HMInstallWindowContentCallback function 18 HMMenuItemContentProcPtr callback 29                                                                                                    |
| DisposeHMControlContentUPP function 7 DisposeHMMenuItemContentUPP function 8 DisposeHMMenuTitleContentUPP function 8 DisposeHMWindowContentUPP function 9 HN                                                                                                    | HMMenuItemContentUPP data type 36 HMMenuTitleContentProcPtr callback 30 HMMenuTitleContentUPP data type 36 HMSetControlHelpContent function 18 HMSetHelpTagsDisplayed function 19 HMSetMenuItemHelpContent function 19                                                               |
| E                                                                                                    | HMSetTagDelay <b>function 20</b> HMSetWindowHelpContent <b>function 21</b> HMWindowContentProcPtr <b>callback 32</b>                                                                                                    |
| errHMIllegalContentForMaximumState constant 44 errHMIllegalContentForMinimumState constant 44                                                                                                    | HMWindowContentUPP data type 36                                                                                                    |
|                                                                                                    | <u>I</u>                                                                                                    |
| <u>H</u>                                                                                                    | <pre>InvokeHMControlContentUPP function 21</pre>                                                                                                    |
| Help Manager Version 37 Help Tag Content Indexes 43 Help Tag Content Types 38 Help Tag Display Locations 39                                                                                                    | <pre>InvokeHMMenuItemContentUPP function 22 InvokeHMMenuTitleContentUPP function 23 InvokeHMWindowContentUPP function 24</pre>                                                                                                    |
| HMAreHelpTagsDisplayed function 9 HMControlContentProcPtr callback 28 HMControlContentUPP data type 35                                                                                                    | K                                                                                                    |
| HMDisplayTag function 9 HMGetControlContentCallback function 10 HMGetControlHelpContent function 10 HMGetHelpMenu function 11 HMGetMenuItemContentCallback function 12 HMGetMenuItemHelpContent function 12 HMGetMenuTitleContentCallback function 13 HMGetTagDelay function 13 HMGetWindowContentCallback function 14 HMGetWindowHelpContent function 14 | kHMAbsoluteCenterAligned constant 42 kHMCFStringContent constant 38 kHMCFStringLocalizedContent constant 38 kHMContentNotProvided constant 42 kHMContentNotProvidedDontPropagate constant 42 kHMContentProvided constant 42 kHMDefaultSide constant 39 kHMDisposeContent constant 37 |

```
kHMInsideBottomRightCorner constant 42
kHMInsideLeftCenterAligned constant 41
kHMInsideRightCenterAligned constant 41
kHMInsideTopCenterAligned constant 41
kHMInsideTopLeftCorner constant 41
kHMInsideTopRightCorner constant 41
kHMMaximumContentIndex constant 43
kHMMinimumContentIndex constant 43
kHMNoContent constant 38
kHMOutsideBottomCenterAligned constant 41
kHMOutsideBottomLeftAligned constant 40
kHMOutsideBottomRightAligned constant 40
kHMOutsideBottomScriptAligned constant 40
kHMOutsideLeftBottomAligned constant 40
kHMOutsideLeftCenterAligned constant 40
kHMOutsideLeftTopAligned constant 40
kHMOutsideRightBottomAligned constant 41
kHMOutsideRightCenterAligned constant 40
kHMOutsideRightTopAligned constant 41
kHMOutsideTopCenterAligned constant 41
kHMOutsideTopLeftAligned constant 40
kHMOutsideTopRightAligned constant 40
kHMOutsideTopScriptAligned constant 40
kHMPascalStrContent constant 38
kHMStringResContent constant 38
kHMStrResContent constant 39
kHMSupplyContent constant 37
kHMTEHandleContent constant 38
kHMTextResContent constant 39
kMacHelpVersion constant 37
```

#### Ν

NewHMControlContentUPP function 25 NewHMMenuItemContentUPP function 26 NewHMMenuTitleContentUPP function 27 NewHMWindowContentUPP function 27

### O

Obsolete Help Tag Display Locations 43